#### Programming Languages

#### Datatypes

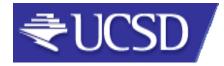

#### Review so far

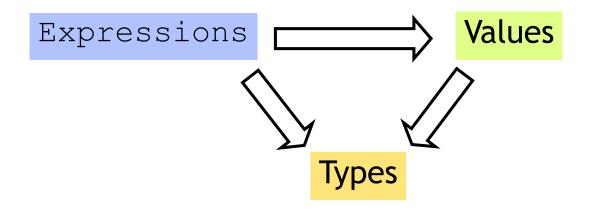

#### Many kinds of expressions:

- 1. Simple
- 2. Variables
- 3. Functions

#### Review so far

- We've seen some base types and values:
  - Integers, Floats, Bool, String etc.
- Some ways to build up types:
  - Products (tuples), records, "lists"
  - Functions
- Design Principle: Orthogonality
  - Don't clutter core language with stuff
  - Few, powerful orthogonal building techniques
  - Put "derived" types, values, functions in libraries

## Next: Building datatypes

Three key ways to build complex types/values

1. "Each-of" types

Value of T contains value of T1 and a value of T2

2. "One-of" types Value of T contains value of T1 or a value of T2

#### 3. "Recursive"

Value of T contains (sub)-value of same type T

## Next: Building datatypes

Three key ways to build complex types/values

- "Each-of" types (T1 \* T2)
   Value of T contains value of T1 and a value of T2
- 2. "One-of" types Value of T contains value of T1 or a value of T2
- 3. "Recursive"

Value of T contains (sub)-value of same type T

# Suppose I wanted ...

- ... a program that processed lists of attributes
- Name (string)
- Age (integer)
- ...

# Suppose I wanted ...

- ... a program that processed lists of attributes
- Name (string)
- Age (integer)
- DOB (int-int-int)
- Address (string)
- Height (float)
- Alive (boolean)
- Phone (int-int)
- email (string)

Many kinds of attributes (too many to put in a record)

• can have multiple names, addresses, phones, emails etc. Want to store them in a list. Can I ?

#### **Constructing Datatypes**

#### type t = C1 of t1 | C2 of t2 | ... | Cn of tn

- t is a new datatype.
- A value of type  $\ensuremath{\texttt{t}}$  is either:
  - a value of type *t1* placed in a box labeled C1
- Or a value of type *t2* placed in a box labeled C2
- Or ...
- Or a value of type *tn* placed in a box labeled Cn

## **Constructing Datatypes**

#### type t = C1 of t1 | C2 of t2 | ... | Cn of tn

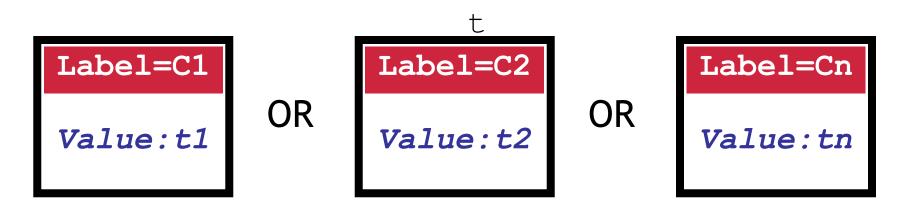

All have the type t

# Suppose I wanted ...

Attributes:

- Name (string)
- Age (integer)
- DOB (int-int-int)
- Address (string)
- Height (real)
- Alive (boolean)
- Phone (int-int)
- email (string)

type attrib = Name of string Age of int DOB **of** int\*int\*int Address **of** string Height of float Alive **of** bool Phone **of** int\*int Email of string;;

#### How to PUT values into box?

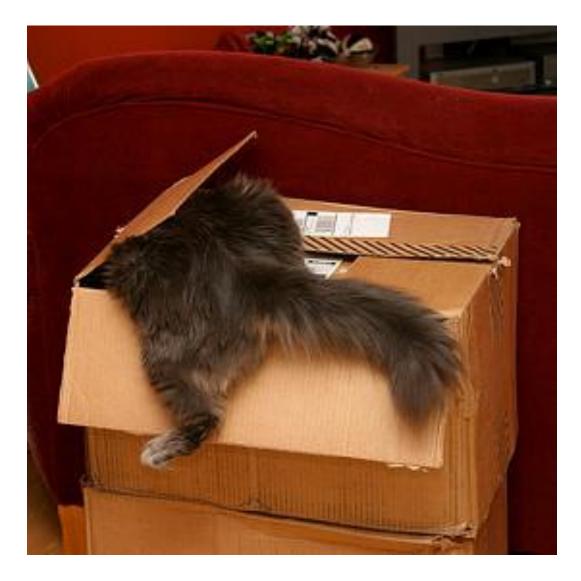

### How to PUT values into box?

#### How to create values of type attrib?

```
# let a1 = Name "Bob";;
val x : attrib = Name "Bob"
# let a2 = Height 5.83;;
val a2 : attrib = Height 5.83
# let year = 1977 ;;
val year : int = 1977
# let a3 = DOB (9,8,year) ;;
val a3 : attrib = DOB (9,8,1977)
# let a_l = [a1;a2;a3];;
val a3 : attrib list = ...
```

| type | attrib | = |
|------|--------|---|
|------|--------|---|

- Name **of** string
- | Age of int
- | DOB of int\*int\*int
- | Address **of** string
- | Height of float
- | Alive **of** bool
- | Phone **of** int\*int
- I Email of string;;

#### **Constructing Datatypes**

#### type attrib

- = Name of string | Age of int | DOB of int\*int\*int
- | Address of string | Height of float | Alive of bool
- | Phone of int\*int | Email of string;;

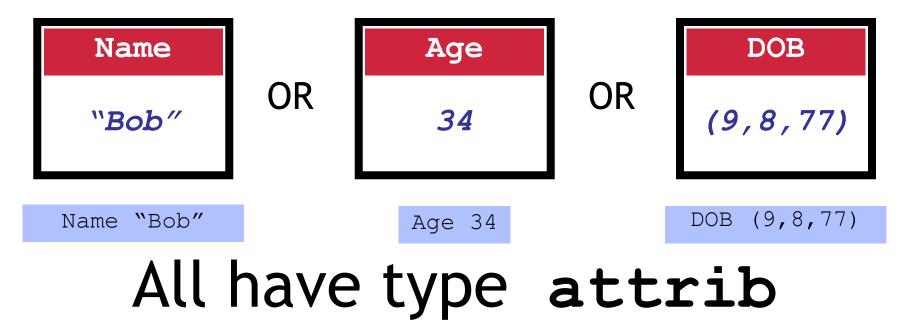

# One-of types

- We've defined a "one-of" type named attrib
- Elements are one of:
  - string,
  - int,
  - int\*int\*int,
  - float,
  - bool ...

- datatype attrib =
  - Name **of** string
- | Age **of** int
- | DOB of int\*int\*int
- | Address **of** string
- | Height **of** real
- Alive **of** bool
- Phone **of** int\*int
- Email **of** string;
- Can create uniform attrib lists
- Say I want a function to print attribs...

## How to TEST & TAKE whats in box?

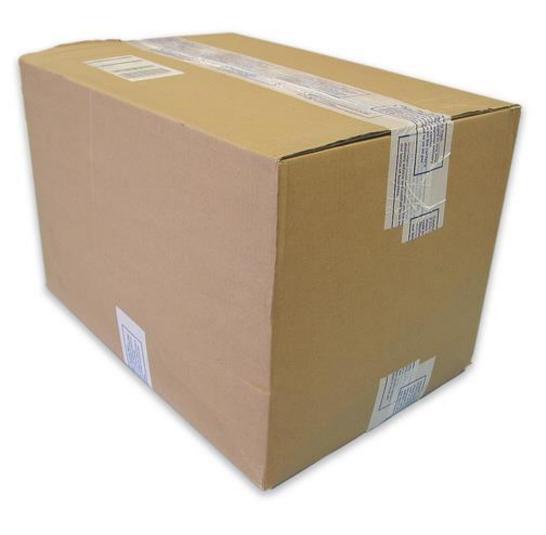

ls it a ... string? or an int? or an int\*int\*int? or ...

## How to TEST & TAKE whats in box?

# Tag

#### Look at TAG!

## How to tell whats in the box ?

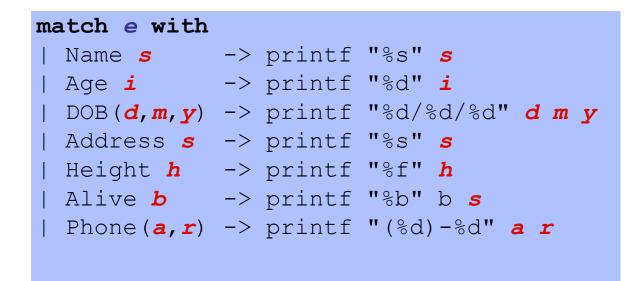

Pattern-match expression: check if e is of the form ...

- On match:
- value in box bound to pattern variable
- matching result expression is evaluated
- Simultaneously test and extract contents of box

# How to tell whats in the box ?

type attrib =
 Name of string
 Age of int
 DOB of int\*int\*int
 Address of string
 Height of float
 Alive of bool
 Phone of int\*int

| match e with |                                         |             |                                |  |  |  |
|--------------|-----------------------------------------|-------------|--------------------------------|--|--|--|
|              |                                         |             |                                |  |  |  |
|              | Name <b>s</b> ->                        | (*s:        | string *)                      |  |  |  |
|              | Age <b>i</b> ->                         | <b>(*i:</b> | int *)                         |  |  |  |
|              | DOB( <b>d</b> , <b>m</b> , <b>y</b> )-> | (*d:        | <pre>int,m: int,y: int*)</pre> |  |  |  |
|              | Address <b>a</b> ->                     | (*a:        | string*)                       |  |  |  |
|              | Height <b>h</b> ->                      | (*h:        | int *)                         |  |  |  |
|              | Alive <b>b</b> ->                       | (*b:        | bool*)                         |  |  |  |
|              | Phone ( <b>a, r</b> ) ->                | (*a:        | <pre>int, r: int*)</pre>       |  |  |  |
|              |                                         |             |                                |  |  |  |

Pattern-match expression: check if e is of the form ...

- On match:
- value in box bound to pattern variable
- matching result expression is evaluated
- Simultaneously test and extract contents of box

## How to tell whats in the box

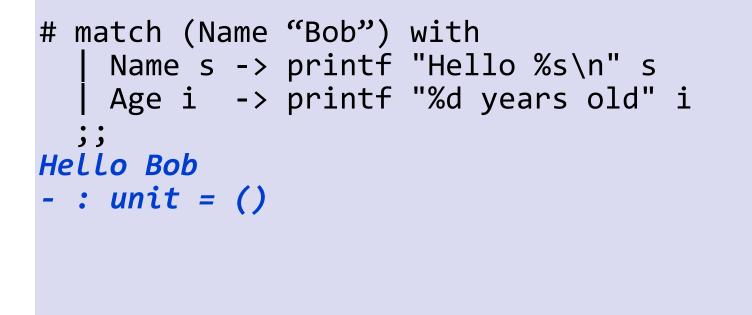

None of the cases matched the tag (Name) Causes nasty *Run-Time Error* 

### How to TEST & TAKE whats in box?

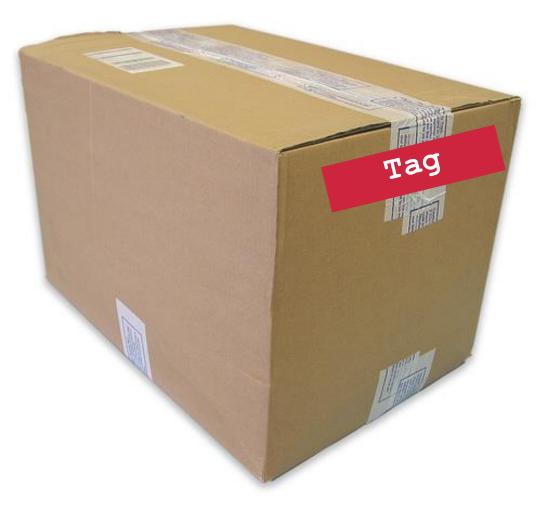

BEWARE!! Be sure to handle all TAGS!

## Beware! Handle All TAGS!

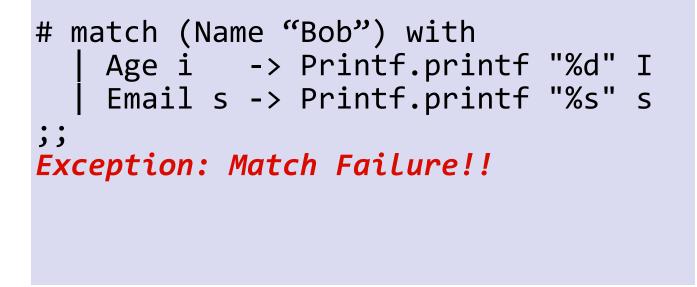

None of the cases matched the tag (Name) Causes nasty *Run-Time Error* 

#### Compiler to the Rescue!

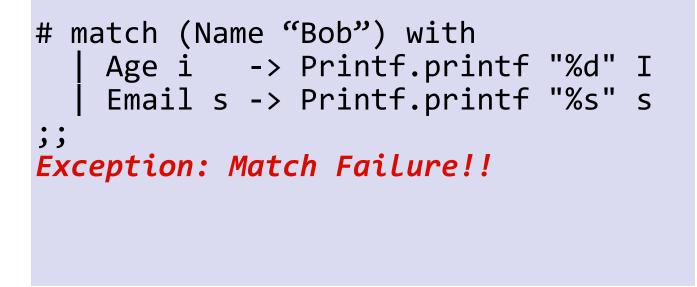

None of the cases matched the tag (Name) Causes nasty *Run-Time Error* 

## Compiler To The Rescue!!

an example of a value that is not matched:Phone (\_, \_)

## Compile-time checks for:

missed cases: ML warns if you miss a case!

## Compiler To The Rescue!!

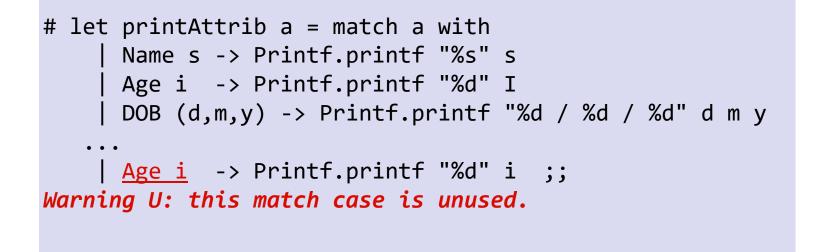

#### Compile-time checks for:

redundant cases: ML warns if a case never matches

#### **Another Few Examples**

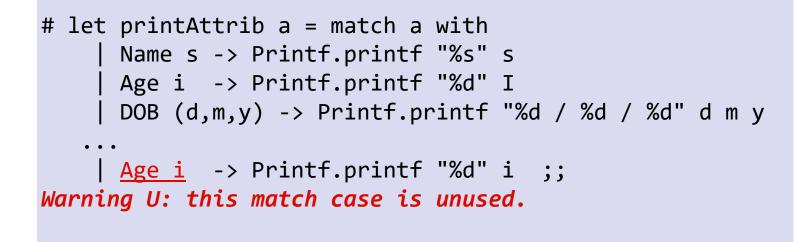

#### See code text file

#### match-with is an Expression

match e with
 C1 x1 -> e1
 ( C2 x2 -> e2
 ( ...
 ( Cn xn -> en
 )
 )
 )

#### Type Rule

- e1, e2, ..., en must have same type T
- Type of whole expression is  $\ensuremath{\mathbb{T}}$

#### match-with is an Expression

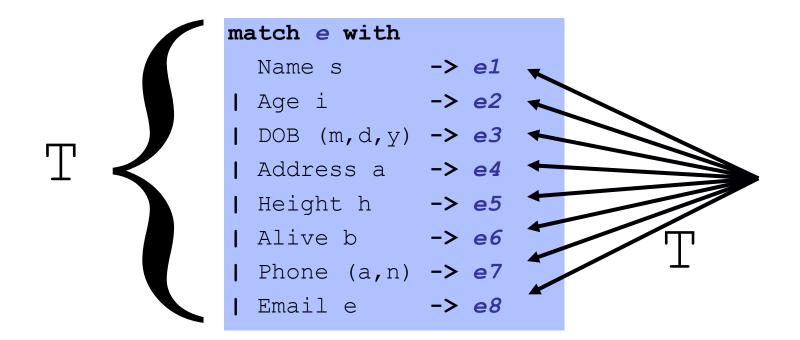

#### Type Rule

- e1, e2, ..., en must have same type T
- Type of whole expression is  $\ensuremath{\mathbb{T}}$

#### Benefits of match-with

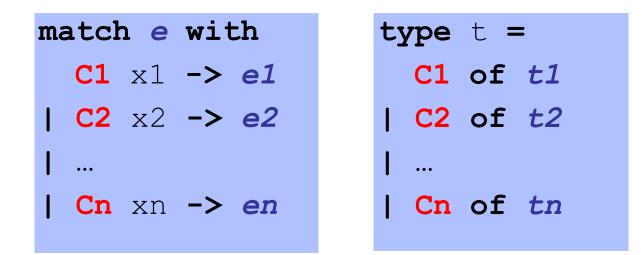

- 1. Simultaneous test-extract-bind
- 2. Compile-time checks for: missed cases: ML warns if you miss a t value redundant cases: ML warns if a case never matches

#### Next: Building datatypes

Three key ways to build complex types/values

1. "Each-of" types t1 \* t2
Value of T contains value of T1 and a value of T2

2. "One-of" types type t = C1 of t1 | C2 of t2 Value of T contains value of T1 or a value of T2

"Recursive" type
 Value of T contains (sub)-value of same type T

type nat = Zero | Succ of nat

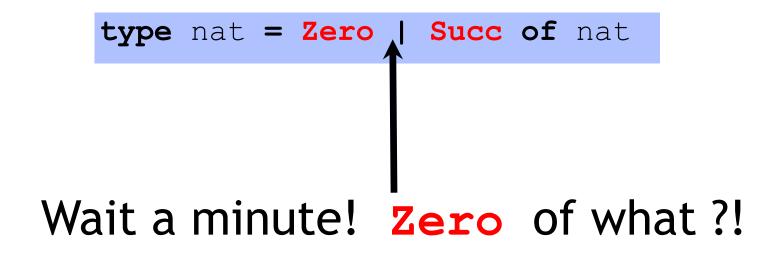

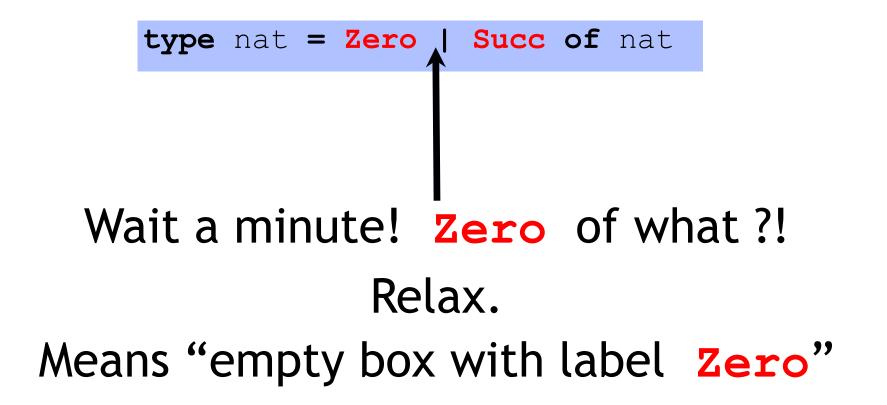

type nat = Zero | Succ of nat

#### What are values of **nat**?

type nat = Zero | Succ of nat

#### What are values of **nat**?

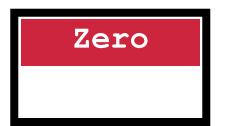

type nat = Zero | Succ of nat

#### What are values of **nat**? One **nat** contains another!

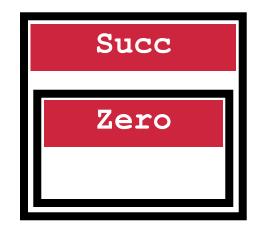

type nat = Zero | Succ of nat

#### What are values of **nat**? One **nat** contains another!

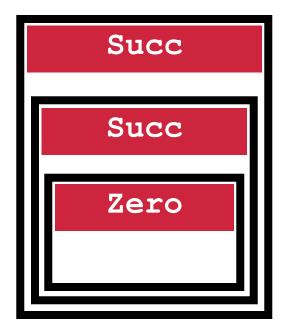

# "Recursive" types

type nat = Zero | Succ of nat

#### What are values of **nat**? One **nat** contains another!

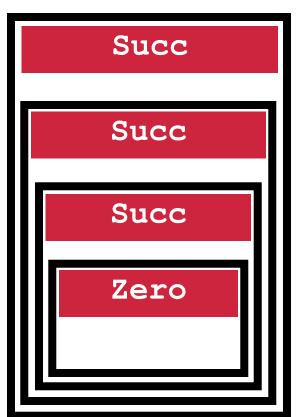

# "Recursive" types

type nat = Zero | Succ of nat

What are values of **nat**? One **nat** contains another!

nat = recursive type

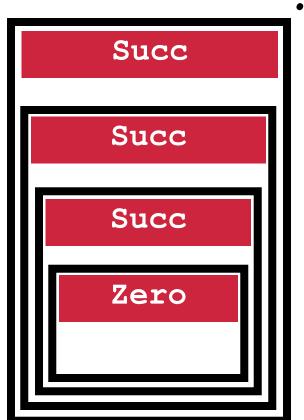

#### Next: Building datatypes

Three key ways to build complex types/values

1. "Each-of" types t1 \* t2
Value of T contains value of T1 and a value of T2

2. "One-of" types type t = C1 of t1 | C2 of t2 Value of T contains value of T1 or a value of T2

3. "Recursive" type type t = ... | C of (...\*t) Value of T contains (sub)-value of same type T

#### Next: Lets get cosy with Recursion

**Recursive Code Mirrors Recursive Data** 

#### Next: Lets get cosy with Recursion

#### Code Structure = Type Structure!!!

#### to int : nat -> int

type nat =

Zero

| Succ of nat

#### let rec to int n =

#### to int : nat -> int

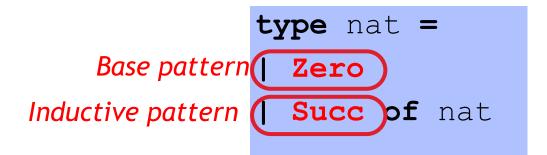

# let rec to\_int n =

#### to int : nat -> int

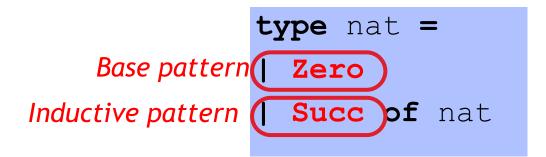

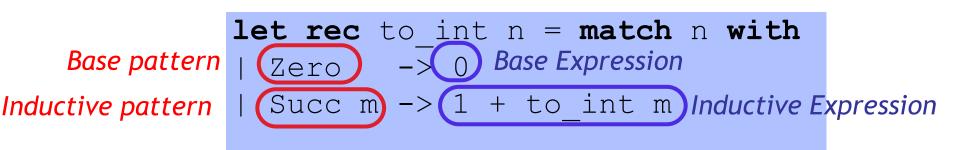

type nat =

Zero

| Succ of nat

#### let rec of int n =

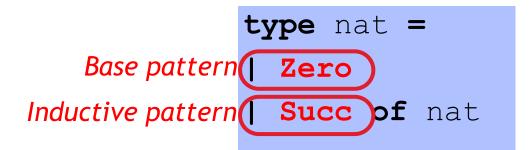

# let rec of\_int n =

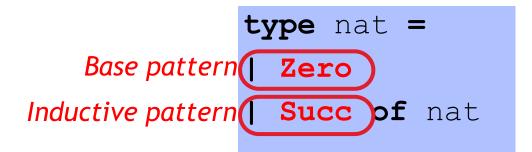

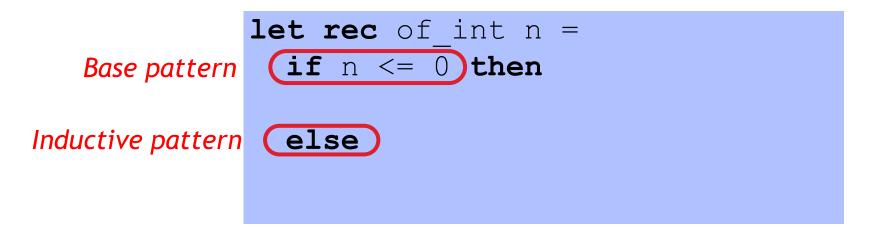

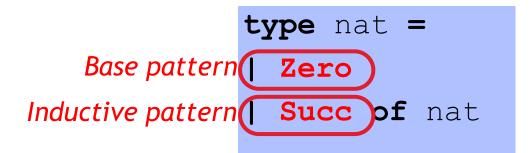

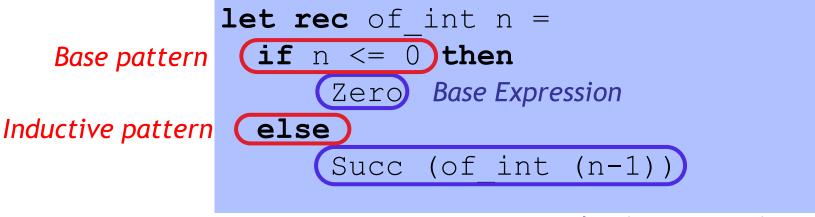

Inductive Expression

type nat =

Zero

| Succ of nat

let rec plus n m =

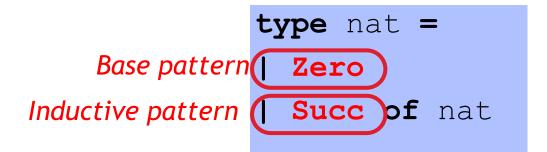

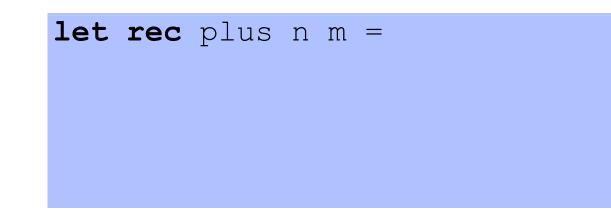

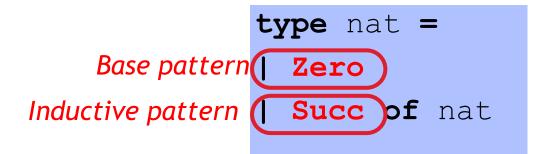

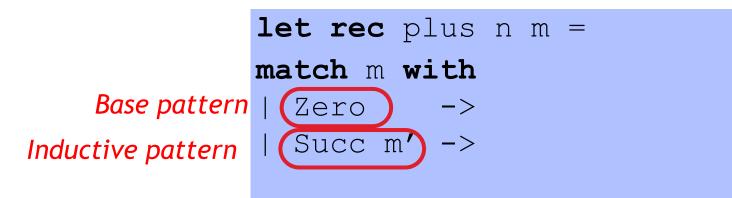

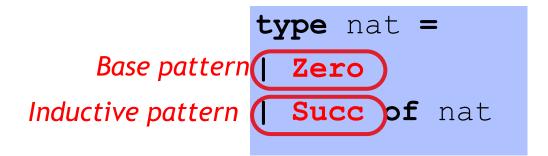

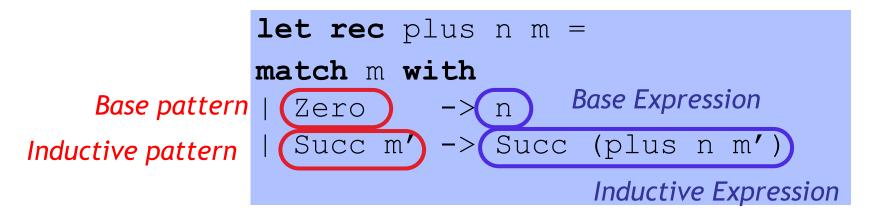

type nat =

Zero

| Succ of nat

let rec times n m =

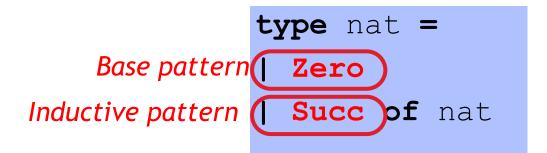

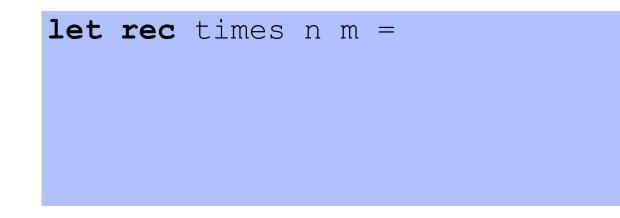

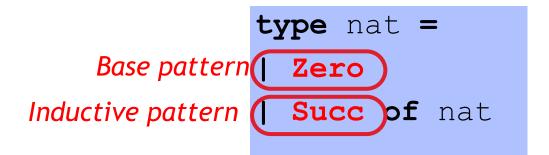

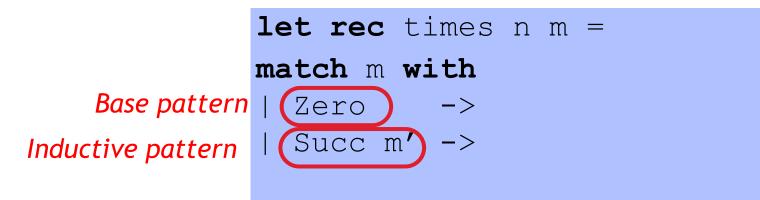

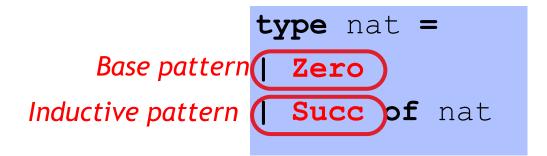

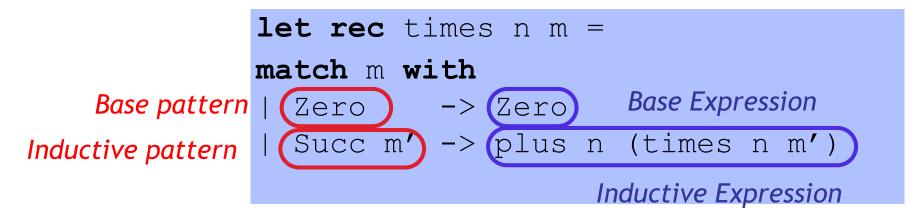

#### Next: Lets get cosy with Recursion

**Recursive Code Mirrors Recursive Data** 

#### Lists are recursive types!

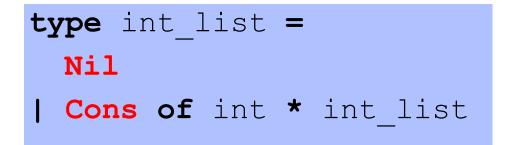

#### Think about this! What are values of int\_list ?

Cons(1,Cons(2,Cons(3,Nil))) Cons(2,Cons(3,Nil)) Cons(3,Nil) Nil

$$\begin{bmatrix} \overline{Cons} \\ 1, \\ 1, \\ 2, \\ 2, \\ 2, \\ 3, \\ 3, \\ 1, \\ 1 \end{bmatrix}$$

#### Lists aren't built-in !

```
datatype int_list =
   Nil
   Cons of int * int_list
```

Lists are a derived type: built using elegant core!

- 1. Each-of
- 2. One-of
- 3. Recursive
- :: is just a pretty way to say "Cons"
- [] is just a pretty way to say "Nil"

#### Some functions on Lists : Length

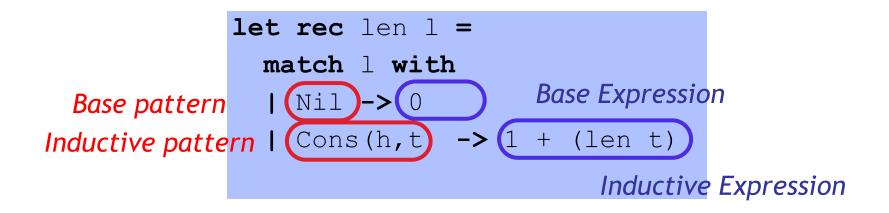

let rec len l = let rec len ] = match 1 with match 1 with Ⅰ Nil -> 0 Cons(,t) -> 1 + (len t) **Ⅰ** -> 0 l Cons( ,t) -> 1 + (len t)

No binding for head

Pattern-matching in order

#### Some functions on Lists : Append

**let rec** append (11,12) =

- Find the right induction strategy
  - Base case: pattern + expression
  - Induction case: pattern + expression

#### Well designed datatype gives strategy

#### Some functions on Lists : Max

let rec max xs =

- Find the right induction strategy
  - Base case: pattern + expression
  - Induction case: pattern + expression

#### Well designed datatype gives strategy

# null, hd, tl are all functions ...

#### Bad ML style: More than aesthetics !

Pattern-matching better than test-extract:

- ML checks all cases covered
- ML checks no redundant cases
- ...at compile-time:
  - fewer errors (crashes) during execution
  - get the bugs out ASAP!

#### Next: Lets get cosy with Recursion

**Recursive Code Mirrors Recursive Data** 

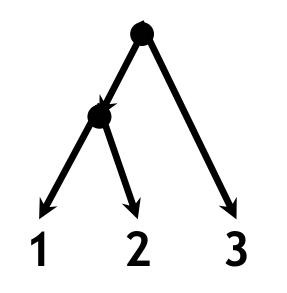

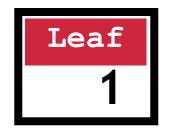

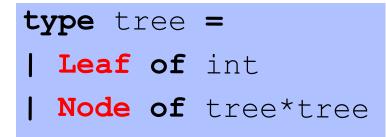

Leaf 1

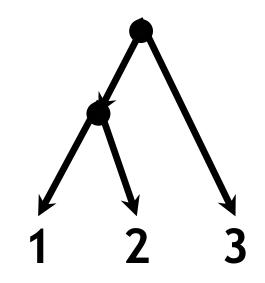

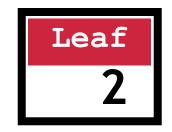

type tree =
 Leaf of int
 Node of tree\*tree

Leaf 2

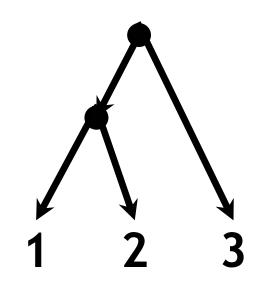

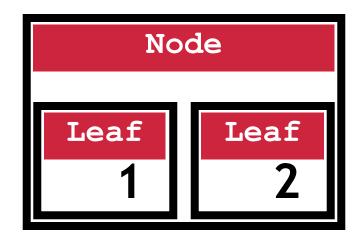

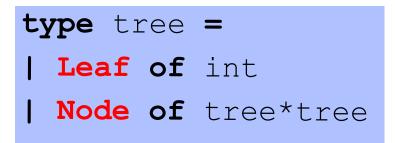

Node(Leaf 1, Leaf 2)

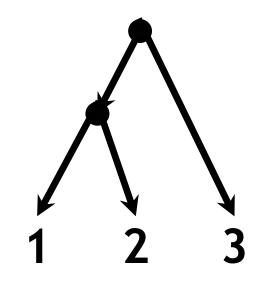

type tree =
 Leaf of int
 Node of tree\*tree

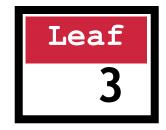

Leaf 3

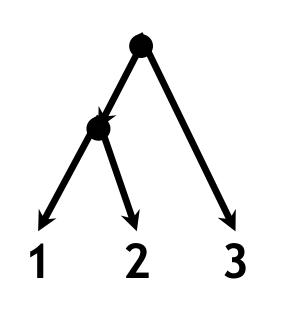

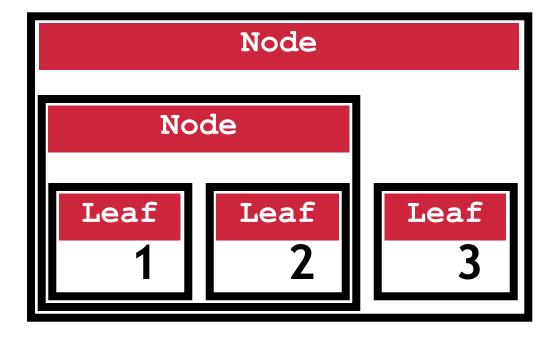

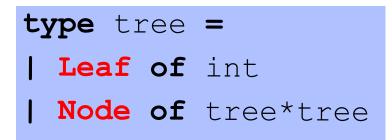

Node(Node(Leaf 1, Leaf 2), Leaf 3)

#### Next: Lets get cosy with Recursion

**Recursive Code Mirrors Recursive Data** 

#### "Sum up the leaf values". E.g.

# let t0 = Node(Node(Leaf 1, Leaf 2), Leaf 3);;
- : int = 6

type tree =

| Leaf of int

**Node of** tree\*tree

let rec sum leaf t =

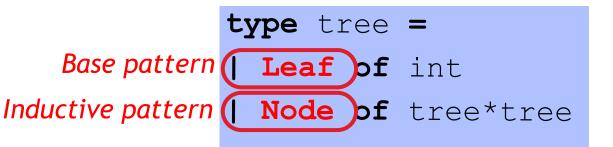

#### let rec sum leaf t =

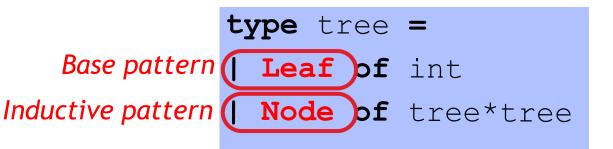

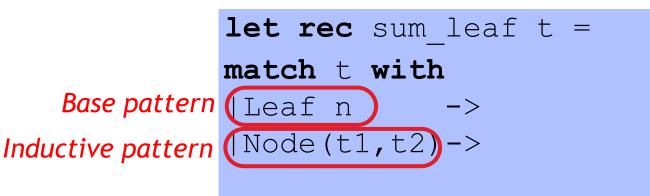

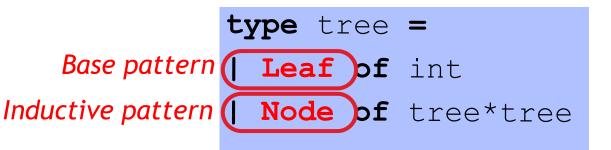

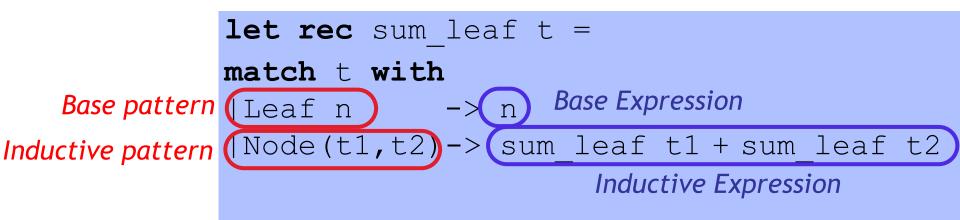

#### **Recursive Code Mirrors Recursive Data**

#### Code almost writes itself!

Want an arithmetic calculator to evaluate expressions like:

- 4.0 + 2.9
- 3.78 5.92
- (4.0 + 2.9) \* (3.78 5.92)

Want an arithmetic calculator to evaluate expressions like:

- 4.0 + 2.9 ====> **6.9**
- 3.78 5.92 ====> -2.14
- (4.0 + 2.9) \* (3.78 5.92) ====> -14.766

Whats a ML **TYPE** for **REPRESENTING** expressions ?

Want an arithmetic calculator to evaluate expressions like:

- 4.0 + 2.9 ====> **6**.9
- 3.78 5.92 ====> -2.14
- (4.0 + 2.9) \* (3.78 5.92) ====> -14.766

Whats a ML TYPE for REPRESENTING expressions ?

| type expr = |        |           |
|-------------|--------|-----------|
| Ι           | Num of | float     |
| I           | Add of | expr*expr |
| I           | Sub of | expr*expr |
| I           | Mul of | expr*expr |

Want an arithmetic calculator to evaluate expressions like:

- 4.0 + 2.9 ====> **6**.9
- 3.78 5.92 ====> -2.14
- (4.0 + 2.9) \* (3.78 5.92) ====> -14.766

Whats a ML FUNCTION for EVALUATING expressions ?

#### type expr =

- Num of float
- | Add of expr\*expr
- | Sub of expr\*expr
- | Mul of expr\*expr

Want an arithmetic calculator to evaluate expressions like:

- 4.0 + 2.9 ====> **6**.9
- 3.78 5.92 ====> -2.14
- (4.0 + 2.9) \* (3.78 5.92) ====> -14.766

Whats a ML FUNCTION for EVALUATING expressions ?

| type expr =      | <pre>let rec eval e = match e with</pre> |
|------------------|------------------------------------------|
| Num of float     | Num f ->                                 |
| Add of expr*expr | <b> Add</b> (e1,e2)->                    |
| Sub of expr*expr | <b> Sub</b> (e1,e2)->                    |
| Mul of expr*expr | <b> Mul</b> (e1,e2)->                    |

Want an arithmetic calculator to evaluate expressions like:

- 4.0 + 2.9 ====> **6**.9
- 3.78 5.92 ====> -2.14
- (4.0 + 2.9) \* (3.78 5.92) ====> -14.766

Whats a ML FUNCTION for EVALUATING expressions ?

| type expr =      | <pre>let rec eval e = match e with</pre>       |
|------------------|------------------------------------------------|
| Num of float     | ∣Num f -> f                                    |
| Add of expr*expr | Add(e1,e2)-> eval e1+.eval e2                  |
| Sub of expr*expr | <pre> Sub(e1,e2)-&gt; eval e1eval e2</pre>     |
| Mul of expr*expr | <pre>[Mul(e1,e2)-&gt; eval e1 *. eval e2</pre> |

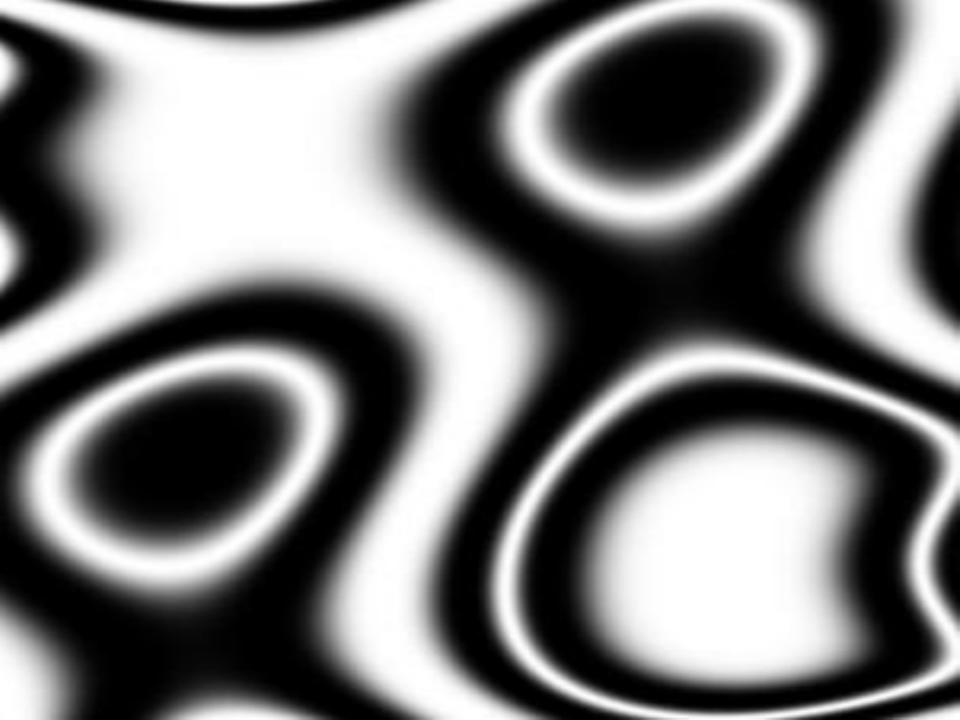